Scientific Computing WS 2017/2018

Lecture 5

Jürgen Fuhrmann

juergen.fuhrmann@wias-berlin.de

With material from "Introduction to High-Performance Scientific Computing" by Victor Eijkhout (http://pages.tacc.utexas.edu/˜eijkhout/istc/istc.html)

**Recap from last time**

#### Floating point limits

- $\triangleright$  symmetry wrt. 0 because of sign bit
- **►** smallest positive normalized number:  $d_0 = 1, d_i = 0, i = 1...t 1$  $x_{min} = \beta^L$
- **►** smallest positive denormalized number:  $d_i = 0, i = 0...t 2, d_{t-1} = 1$  $x_{min} = \beta^{1-t}\beta^L$
- **►** largest positive normalized number:  $d_i = \beta 1, 0 \dots t 1$  $x_{max} = \beta(1-\beta^{1-t})\beta^U$

#### Machine precision

- $\blacktriangleright$  Exact value x
- Approximation  $\tilde{x}$
- ► Then:  $\left|\frac{\tilde{x} x}{x}\right| < \epsilon$  is the best accuracy estimate we can get, where
	- $\blacktriangleright$   $\epsilon = \beta^{1-t}$  (truncation)
	- $\blacktriangleright$   $\epsilon = \frac{1}{2} \beta^{1-t}$  (rounding)
- Also:  $\epsilon$  is the smallest representable number such that  $1 + \epsilon > 1$ .
- $\blacktriangleright$  Relative errors show up in partiular when
	- $\blacktriangleright$  subtracting two close numbers
	- $\blacktriangleright$  adding smaller numbers to larger ones

# Matrix + Vector norms

\n- Vector norms: let 
$$
x = (x_i) \in \mathbb{R}^n
$$
\n- $||x||_1 = \sum_i \frac{-n}{|x_i|}$ : sum norm,  $l_1$ -norm
\n- $||x||_2 = \sqrt{\sum_{i=1}^n x_i^2}$ : Euclidean norm,  $l_2$ -norm
\n- $||x||_{\infty} = \max_{i=1,\ldots,n} |x_i|$ : maximum norm,  $l_{\infty}$ -norm
\n- Matrix  $A = (a_{ij}) \in \mathbb{R}^n \times \mathbb{R}^n$
\n

**IMatrix**  $A = (a_{ij}) \in \mathbb{R}^n \times \mathbb{R}^n$ **<br>
Interval operator**  $A : \mathbb{R}^n \to \mathbb{R}^n$  **defined by**  $A : x \mapsto y = Ax$ with

$$
y_i = \sum_{j=1}^n a_{ij} x_j
$$

 $\blacktriangleright$  Induced matrix norm:

$$
||A||_{\nu} = \max_{x \in \mathbb{R}^n, x \neq 0} \frac{||Ax||_{\nu}}{||x||_{\nu}}
$$
  
= 
$$
\max_{x \in \mathbb{R}^n, ||x||_{\nu}=1} \frac{||Ax||_{\nu}}{||x||_{\nu}}
$$

## Matrix norms

► 
$$
||A||_1 = \max_{j=1...n} \sum_{i=1}^n |a_{ij}|
$$
 maximum of column sums  
\n▶  $||A||_{\infty} = \max_{i=1...n} \sum_{j=1}^n |a_{ij}|$  maximum of row sums  
\n▶  $||A||_2 = \sqrt{\lambda_{max}}$  with  $\lambda_{max}$ : largest eigenvalue of  $A^T A$ .

## Matrix condition number and error propagation

Problem: solve  $Ax = b$ , where b is inexact.

$$
A(x + \Delta x) = b + \Delta b.
$$

Since  $Ax = b$ , we get  $A\Delta x = \Delta b$ . From this,

$$
\left\{\begin{array}{ll}\Delta x & =A^{-1}\Delta b \\
Ax & = b\n\end{array}\right\} \Rightarrow \left\{\begin{array}{ll}||A|| \cdot ||x|| & \ge ||b|| \\
||\Delta x|| & \le ||A^{-1}|| \cdot ||\Delta b|| \\
\Rightarrow \frac{||\Delta x||}{||x||} \le \kappa(A) \frac{||\Delta b||}{||b||}\n\end{array}
$$

where  $\kappa(A) = ||A|| \cdot ||A^{-1}||$  is the *condition number* of A.

#### Approaches to linear system solution

Solve  $Ax = b$ 

Direct methods:

- $\blacktriangleright$  Deterministic
- $\blacktriangleright$  Exact up to machine precision
- Expensive (in time and space)

Iterative methods:

- $\triangleright$  Only approximate
- $\blacktriangleright$  Cheaper in space and (possibly) time
- $\blacktriangleright$  Convergence not guaranteed

#### numcxx

numcxx is a small  $C++$  library developed for and during this course which implements the concepts introduced

- $\triangleright$  Shared smart pointers vs. references
- $\blacktriangleright$  1D/2D Array class
- $\triangleright$  Matrix class with LAPACK interface
- $\blacktriangleright$  Expression templates
- $\blacktriangleright$  Interface to triangulations
- $\blacktriangleright$  Sparse matrices  $+$  UMFPACK interface
- $\blacktriangleright$  Iterative solvers
- $\blacktriangleright$  Python interface

#### numcxx classes

- $\blacktriangleright$  TArray1: templated 1D array class DArray1: 1D double array class
- $\blacktriangleright$  TArray2: templated 2D array class DArray2: 2D double array class
- $\triangleright$  TMatrix: templated dense matrix class DMatrix: double dense matrix class
- ▶ TSolverLapackLU: LU factorization based on LAPACK DSolverLapackLU

## Obtaining and compiling the examples

#### $\blacktriangleright$  Copy files, creating subdirectory part2  $\blacktriangleright$  the . denotes the current directory

\$ ls /net/wir/numxx/examples/10-numcxx-basicx/\*.cxx \$ cp -r /net/wir/examples/10-numcxx-basicx/numcxx-expressions.cxx .

 $\triangleright$  Compile sources (for each of the .cxx files) (integrates with codeblocks)

```
$ numcxx-build -o example numcxx-expressions.cxx
```

```
$ ./example
```
## CMake

What is hehind numcxx-build?

- $\triangleright$  CMake the current best way to build code
- ▶ Describe project in a file called CMakeLists.txt

```
cmake_minimum_required(VERSION 2.8.12)
PROJECT(example C CXX)
find package(NUMCXX REQUIRED)
include_directories("${NUMCXX_INCLUDE_DIRS}")
link_libraries("${NUMCXX_LIBRARIES}")
add executable(example example.cxx)
```
 $\triangleright$  Set up project (only once)

```
$ mkdir builddir
$ cd buildir
$ cmake ..
$ cd..
```
 $\blacktriangleright$  build code

\$ cmake --build builddir

 $\blacktriangleright$  run code

\$ ./builddir/example

#### Let's have some naming conventions

- **I** lowercase letters: scalar values
	- $\blacktriangleright$  i, j, k, l, m, n standalone or as prefixes: integers, indices
	- $\triangleright$  others: floating point
- $\blacktriangleright$  Upper case letters: class objects/references

```
std::vector<double> X(n);
numcxx::DArray1<double> Y(n);
```
 $\triangleright$  pUpper case letters: smart pointers to objects

```
auto pX=std::make_shared<std::vector<double>>(n);
auto pY=numcxx::TArray1<double>::create(n);
auto pZ=numcxx::TArray1<double>::create({1,2,3,4});
// getting references from smart pointers
auto &X=*pX;
auto &Y=*pY;
auto &Z=*pZ;
auto W=std::make_shared<std::vector<double>>({1,2,3,4}); // doesn't work...
```
#### $C++$  code using vectors,  $C++$ -style with smart pointers

#### File

/net/wir/numcxx/examples/00-cxx-basics/05-cxx-style-sharedptr.cxx

```
#include <cstdio>
#include <vector>
#include <memory>
void initialize(std::vector<double> &x)
{ for (int i=0;i<x.size();i++) x[i]= 1.0/(double)(1+n-i);}
double sum_elements(std::vector<double> & x)
   { double sum=0;
   for (int i=0;i<x.size();i++)sum+=x[i];
   return sum;
}
int main()
{ const int n=12345678;
   // call constructor and wrap pointer into smart pointer
    auto x=std::make_shared<std::vector<double>>(n);
   initialize(*x);
   double s=sum_elements(*x);
   printf("sum=%e\n",s);
   // smartpointer calls destructor if reference count reaches zero
}
```
- $\blacktriangleright$  Heap memory management controlled by smart pointer lifetime
- If method or function does not store the object, pass by reference  $\Rightarrow$  API stays the same as for previous case.

## $C++$  code using numcxx with references

```
File /net/wir/examples/10-numcxx-basicx/numcxx-ref.cxx
```

```
#include <cstdio>
#include <numcxx/numcxx.hxx>
void initialize(numcxx::DArray1 &X)
{ const int n=X.size();
 for (int i=0;i<n;i++) X[i]= 1.0/(double)(1+n-i);
}
double sum_elements(numcxx::DArray1 & X)
{ double sum=0;
 for (int i=0;i<X.size();i++)sum+=X[i];
 return sum;
}
int main()
{ const int n=12345678;
 numcxx::TArray1<double> X(n);
 initialize(X);
 double s=sum_elements(X);
 printf("sum=%e\n",s);
}
```
#### $C_{++}$  code using numcxx with smart pointers

File /net/wir/examples/10-numcxx-basics/numcxx-sharedptr.cxx

```
#include <cstdio>
#include <memory>
#include <numcxx/numcxx.hxx>
void initialize(numcxx::DArray1 &X)
{ const int n=X.size();
 for (int i=0;i<n;i++) X[i]= 1.0/(double)(1+n-i);
}
double sum_elements(numcxx::DArray1 & X)
{ double sum=0;
 for (int i=0;i<X.size();i++)sum+=X[i];
 return sum;
}
int main()
{ const int n=12345678;
 // call constructor and wrap pointer into smart pointer
  auto pX=numcxx::TArray1<double>::create(n);
 initialize(*pX);
 double s=sum_elements(*pX);
 printf("sum=%e\n",s);
}
```
# **Solution of linear systems of equations**

#### Approaches to linear system solution

Let  $A: n \times n$  matrix,  $b \in \mathbb{R}^n$ .

Solve  $Ax = b$ 

- Direct methods:
	- $\blacktriangleright$  Exact
		- $\blacktriangleright$  up to machine precision
		- $\blacktriangleright$  condition number
	- $\blacktriangleright$  Expensive (in time and space)
		- $\triangleright$  where does this matter ?
- $\blacktriangleright$  Iterative methods:
	- $\triangleright$  Only approximate
		- $\triangleright$  with good convergence and proper accuracy control, results are not worse than for direct methods
	- $\triangleright$  May be cheaper in space and (possibly) time
	- $\triangleright$  Convergence guarantee is problem dependent and can be tricky

### Complexity: "big O notation"

 $\blacktriangleright$  Let  $f, g: \mathbb{V} \to \mathbb{R}^+$  be some functions, where  $\mathbb{V} = \mathbb{N}$  or  $\mathbb{V} = \mathbb{R}$ . We write

$$
f(x) = O(g(x)) \quad (x \to \infty)
$$

if there exist a constant  $C > 0$  and  $x_0 \in V$  such that

$$
\forall x > x_0, \quad |f(x)| \leq C|g(x)|
$$

- $\triangleright$  Often, one skips the part " $(x \rightarrow \infty)$ "
- $\blacktriangleright$  Examples:
	- Addition of two vectors:  $O(n)$
	- $\triangleright$  Matrix-vector multiplication (for matrix where all entries are assumed to be nonzero):  $O(n^2)$

## Really bad example of direct method

Solve  $Ax = b$  by Cramer's rule

$$
x_i = \begin{vmatrix} a_{11} & a_{12} & \dots & a_{1i-1} & b_1 & a_{1i+1} & \dots & a_{1n} \\ a_{21} & & \dots & & b_2 & & \dots & a_{2n} \\ \vdots & & & \vdots & & \vdots & \vdots \\ a_{n1} & & \dots & & b_n & & \dots & a_{nn} \end{vmatrix} / |A| \quad (i = 1 \dots n)
$$

This takes  $O(n!)$  operations...

### Gaussian elimination

- $\blacktriangleright$  Essentially the only feasible direct solution method
- $\triangleright$  Solve  $Ax = b$  with square matrix A.
- $\triangleright$  While formally, the algorithm is always the same, its implementation depends on
	- $\blacktriangleright$  data structure to store matrix
	- $\triangleright$  possibility to ignore zero entries for matrices with many zeroes
	- $\triangleright$  sorting of elements

#### Gaussian elemination: pass 1

$$
\begin{pmatrix} 6 & -2 & 2 \ 12 & -8 & 6 \ 3 & -13 & 3 \end{pmatrix} x = \begin{pmatrix} 16 \ 26 \ -19 \end{pmatrix}
$$

Step 1: equation<sub>2</sub> ← equation<sub>2</sub> – 2 equation<sub>1</sub> equation<sub>3</sub>  $\leftarrow$  equation<sub>3</sub>  $-\frac{1}{2}$  equation<sub>1</sub>

$$
\begin{pmatrix} 6 & -2 & 2 \ 0 & -4 & 2 \ 0 & -12 & 2 \end{pmatrix} x = \begin{pmatrix} 16 \\ -6 \\ -27 \end{pmatrix}
$$

Step 2: equation<sub>3</sub> ← equation<sub>3</sub> – 3 equation<sub>2</sub>

$$
\begin{pmatrix} 6 & -2 & 2 \ 0 & -4 & 2 \ 0 & -0 & -4 \end{pmatrix} x = \begin{pmatrix} 16 \\ -6 \\ -9 \end{pmatrix}
$$

# Gaussian elimination: pass 2

Solve upper triangular system

$$
\begin{pmatrix} 6 & -2 & 2 \\ 0 & -4 & 2 \\ 0 & 0 & -4 \end{pmatrix} x = \begin{pmatrix} 16 \\ -6 \\ -9 \end{pmatrix}
$$

$$
-4x_3 = -9
$$
  
\n
$$
-4x_2 + 2x_3 = -6
$$
  
\n
$$
6x_1 - 2x_2 + 2x_3 = 2
$$
  
\n
$$
x_3 = \frac{9}{4}
$$
  
\n
$$
-4x_2 = -\frac{21}{2}
$$
  
\n
$$
x_2 = \frac{21}{8}
$$
  
\n
$$
x_3 = \frac{9}{4}
$$
  
\n
$$
x_2 = \frac{21}{8}
$$
  
\n
$$
x_3 = \frac{9}{4}
$$
  
\n
$$
x_2 = \frac{21}{8}
$$
  
\n
$$
x_3 = \frac{9}{4}
$$
  
\n
$$
x_2 = \frac{21}{8}
$$

# LU factorization

Pass 1 expressed in matrix operation

$$
L_1Ax = \begin{pmatrix} 6 & -2 & 2 \\ 0 & -4 & 2 \\ 0 & -12 & 2 \end{pmatrix} x = \begin{pmatrix} 16 \\ -6 \\ -27 \end{pmatrix} = L_1b, \qquad L_1 = \begin{pmatrix} 1 & 0 & 0 \\ -2 & 1 & 0 \\ -\frac{1}{2} & 0 & 1 \end{pmatrix}
$$

$$
L_2L_1Ax = \begin{pmatrix} 6 & -2 & 2 \\ 0 & -4 & 2 \\ 0 & -0 & -4 \end{pmatrix} x = \begin{pmatrix} 16 \\ -6 \\ -9 \end{pmatrix} = L_2L_1b, \quad L_2 = \begin{pmatrix} 1 & 0 & 0 \\ 0 & 1 & 0 \\ 0 & -3 & 1 \end{pmatrix}
$$

• Let 
$$
L = L_1^{-1}L_2^{-1} = \begin{pmatrix} 1 & 0 & 0 \\ 2 & 1 & 0 \\ \frac{1}{2} & 3 & 1 \end{pmatrix}
$$
,  $U = L_2L_1A$ . Then  $A = LU$ 

Inplace operation. Diagonal elements of  $L$  are always 1, so no need to store them  $\Rightarrow$  work on storage space for  $A$  and overwrite it.

## LU factorization

Solve  $Ax = b$ 

- Pass 1: factorize  $A = LU$  such that L, U are lower/upper triangular
- ► Pass 2: obtain  $x = U^{-1}L^{-1}b$  by solution of lower/upper triangular systems
	- ► 1. solve  $L\tilde{x} = b$
	- ▶ 2. solve  $Ux = \tilde{x}$
- ► We never calculate  $A^{-1}$  as this would be more expensive

## Problem example

► Consider 
$$
\begin{pmatrix} \epsilon & 1 \\ 1 & 1 \end{pmatrix} \begin{pmatrix} x_1 \\ x_2 \end{pmatrix} = \begin{pmatrix} 1 + \epsilon \\ 1 \end{pmatrix}
$$
  
\n▶ Solution:  $\begin{pmatrix} x_1 \\ x_2 \end{pmatrix} = \begin{pmatrix} 1 \\ 1 \end{pmatrix}$ 

- $\blacktriangleright$  Machine arithmetic: Let  $\epsilon << 1$  such that  $1 + \epsilon = 1$ .
- $\blacktriangleright$  Equation system in machine arithmetic:  $1 \cdot \epsilon + 1 \cdot 1 = 1 + \epsilon$

 $1 \cdot 1 + 1 \cdot 1 = 2$ 

 $\triangleright$  Still fulfilled!

#### Problem example II: Gaussian elimination

- Dream Definition: equation<sub>2</sub> ← equation<sub>2</sub>  $\frac{1}{\epsilon}$  equation<sub>1</sub>  $\left(\epsilon \quad 1 \quad \right)$   $\left(x_1\right)$   $\left(1+\epsilon\right)$ 0  $1-\frac{1}{\epsilon}$  $\bigg\}$   $\bigg(x_1$  $x_2$  $= \begin{pmatrix} 1+\epsilon \\ 2 & 1+\epsilon \end{pmatrix}$  $2-\frac{1+\epsilon}{\epsilon}$  $\setminus$
- $\blacktriangleright$  In exact arithmetic:

$$
\Rightarrow x_2 = \frac{1 - \frac{1}{\epsilon}}{1 - \frac{1}{\epsilon}} = 1 \Rightarrow x_1 = \frac{1 + \epsilon - x_2}{\epsilon} = 1
$$

► In floating point arithmetic: 
$$
1 + \epsilon = 1
$$
,  $1 - \frac{1}{\epsilon} = -\frac{1}{\epsilon}$ ,  $2 - \frac{1}{\epsilon} = -\frac{1}{\epsilon}$ :  
\n
$$
\begin{pmatrix} \epsilon & 1 \\ 0 & -\frac{1}{\epsilon} \end{pmatrix} \begin{pmatrix} x_1 \\ x_2 \end{pmatrix} = \begin{pmatrix} 1 \\ -\frac{1}{\epsilon} \end{pmatrix}
$$
\n
$$
\Rightarrow x_2 = 1 \Rightarrow \epsilon x_1 + 1 = 1 \Rightarrow x_1 = 0
$$

#### Problem example III: Partial Pivoting

- $\triangleright$  Before elimination step, look at the element with largest absolute value in current column and put the corresponding row "on top" as the "pivot"
- $\triangleright$  This prevents near zero divisions and increases stability

$$
\begin{pmatrix} 1 & 1 \\ \epsilon & 1 \end{pmatrix} \begin{pmatrix} x_1 \\ x_2 \end{pmatrix} = \begin{pmatrix} 2 \\ 1 + \epsilon \end{pmatrix} \Rightarrow \begin{pmatrix} 1 & 1 \\ 0 & 1 - \epsilon \end{pmatrix} \begin{pmatrix} x_1 \\ x_2 \end{pmatrix} = \begin{pmatrix} 2 \\ 1 - \epsilon \end{pmatrix}
$$

Independent of  $\epsilon$ :

$$
x_2 = \frac{1 - 1\epsilon}{1 - \epsilon} = 1, \qquad x_1 = 2 - x_2 = 1
$$

Instead of A, factorize PA:  $PA = LU$ , where P is a permutation matrix which can be encoded using an integer vector

## Gaussian elimination and LU factorization

- $\triangleright$  Full pivoting: in addition to row exchanges, perform column exchanges to ensure even larger pivots. Seldomly used in practice.
- $\triangleright$  Gaussian elimination with partial pivoting is the "working horse" for direct solution methods
- ► Complexity of LU-Factorization:  $O(N^3)$ , some theoretically better algorithms are known with e.g.  $O(N^{2.736})$
- **Complexity of triangular solve:**  $O(N^2)$  $\Rightarrow$  overall complexity of linear system solution is  $O(N^3)$

## $\blacktriangleright$   $A = LL^T$  for symmetric, positive definite matrices

## BLAS, LAPACK

- $\triangleright$  BLAS: Basic Linear Algebra Subprograms <http://www.netlib.org/blas/>
	- $\blacktriangleright$  Level 1 vector-vector: **y** ←  $\alpha$ **x** + **y**
	- $\blacktriangleright$  Level 2 matrix-vector: **y** ← *αA***x** + *β***y**
	- $\blacktriangleright$  Level 3 matrix-matrix:  $C \leftarrow \alpha AB + \beta C$
- ▶ LAPACK: Linear Algebra PACKage <http://www.netlib.org/lapack/>
	- $\blacktriangleright$  Linear system solution, eigenvalue calculation etc.
	- $\blacktriangleright$  dgetrf: LU factorization
	- ▶ dgetrs: LU solve
- I Used in overwhelming number of codes (e.g. matlab, scipy etc.). Also,  $C_{++}$ matrix libraries use these routines. Unless there is special need, they should be used.
- $\triangleright$  Reference implementations in Fortran, but many more implementations available which carefully work with cache lines etc.

## Matrices from PDEs

- $\triangleright$  So far, we assumed that matrices are stored in a two-dimensional,  $n \times n$ array of numbers
- $\triangleright$  This kind of matrices are also called *dense* matrices
- $\triangleright$  As we will see, matrices from PDEs (can) have a number of structural properties one can take advantage of when storing a matrix and solving the linear system

#### 1D heat conduction

- $\triangleright$   $v_L$ ,  $v_R$ : ambient temperatures,  $\alpha$ : heat transfer coefficient
- **►** Second order boundary value problem in  $Ω = [0, 1]$ :

$$
-u''(x) = f(x) \qquad \qquad \text{in } \Omega
$$
  
-u'(0) + \alpha(u(0) - v<sub>L</sub>) = 0  

$$
u'(1) + \alpha(u(1) - v_R) = 0
$$

- ► Let  $h = \frac{1}{n-1}$ ,  $x_i = x_0 + (i-1)h$   $i = 1...n$  be discretization points, let  $u_i$  $\sum_{n=1}^{\infty}$  approximations for  $u(x_i)$  and  $f_i = f(x_i)$
- $\blacktriangleright$  Finite difference approximation:

$$
-u'(0) + \alpha(u(0) - v_L) \approx \frac{1}{h}(u_0 - u_1) + \alpha(u_0 - v_L)
$$
  

$$
-u''(x_i) - f(x_i) \approx \frac{1}{h^2}(u_{i+1} - 2u_i - u_{i-1}) - f_i \qquad (i = 2...n - 1)
$$
  

$$
u'(1) + \alpha(u(1) - v_R) \approx \frac{1}{h}(u_n - u_{n-1}) + \alpha(u_n - v_R)
$$

#### 1D heat conduction: discretization matrix

- $\triangleright$  equations 2 *. . . n* − 1 multiplied by *h*
- $\blacktriangleright$  only nonzero entries written

$$
\begin{pmatrix}\n\alpha + \frac{1}{h} & -\frac{1}{h} & & & \\
-\frac{1}{h} & \frac{2}{h} & -\frac{1}{h} & & \\
& \ddots & \ddots & \ddots & \ddots & \\
& & \ddots & \ddots & \ddots & \\
& & & -\frac{1}{h} & \frac{2}{h} & -\frac{1}{h} \\
& & & & -\frac{1}{h} & \frac{2}{h} & -\frac{1}{h} \\
& & & & -\frac{1}{h} & \frac{2}{h} + \alpha\n\end{pmatrix}\n\begin{pmatrix}\nu_1 \\ \nu_2 \\ \nu_3 \\ \vdots \\ \nu_{N-2} \\ \nu_{N-1} \\ \nu_N\n\end{pmatrix}\n=\n\begin{pmatrix}\n\alpha v_L \\ h f_2 \\ h f_3 \\ \vdots \\ h f_{N-2} \\ h f_{N-1} \\ \alpha v_R\n\end{pmatrix}
$$

- Each row contains  $\leq$  3 elements
- ► Only 3*n*  $-$  2 of  $n^2$  elements are non-zero

#### General tridiagonal matrix

$$
\begin{pmatrix} b_1 & c_1 & & & \\ a_2 & b_2 & c_2 & & \\ & a_3 & b_3 & \ddots & \\ & & \ddots & \ddots & \\ & & & a_n & b_n \end{pmatrix} \begin{pmatrix} u_1 \\ u_2 \\ u_3 \\ \vdots \\ u_n \end{pmatrix} = \begin{pmatrix} f_1 \\ f_2 \\ f_3 \\ \vdots \\ f_n \end{pmatrix}
$$

 $\blacktriangleright$  To store matrix, it is sufficient to store only nonzero elements in three one-dimensional arrays for  $a_i$ ,  $b_i$ ,  $c_i$ , respectively

Gaussian elimination using arrays a*,* b*,* c as matrix storage ?

From what we have seen, this question arises in a quite natural way, and historically, the answer has been given several times

- $\triangleright$  TDMA (tridiagonal matrix algorithm)
- $\blacktriangleright$  "Thomas algorithm" (Llewellyn H. Thomas, 1949 (?))
- $\blacktriangleright$  "Progonka method" (from Russian "run through"; Gelfand, Lokutsievski, 1952, published 1960)

#### Progonka: derivation

- $\triangleright$  a<sub>i</sub>u<sub>i-1</sub> + b<sub>i</sub>u<sub>i</sub> + c<sub>i</sub>u<sub>i+1</sub> = f<sub>i</sub> (i = 1 . . . n); a<sub>1</sub> = 0, c<sub>N</sub> = 0
- **►** For  $i = 1 \ldots n 1$ , assume there are coefficients  $\alpha_i, \beta_i$  such that  $u_i = \alpha_{i+1} u_{i+1} + \beta_{i+1}.$
- **Figure** Then, we can express  $u_{i-1}$  and  $u_i$  via  $u_{i+1}$ :  $(a_i\alpha_i\alpha_{i+1} + b_i\alpha_{i+1} + c_i)u_{i+1} + a_i\alpha_i\beta_{i+1} + a_i\beta_i + b_i\beta_{i+1} - f_i = 0$
- $\blacktriangleright$  This is true independently of u if

$$
\begin{cases}\n a_i \alpha_i \alpha_{i+1} + b_i \alpha_{i+1} + c_i &= 0 \\
 a_i \alpha_i \beta_{i+1} + a_i \beta_i + b_i \beta_{i+1} - f_i &= 0\n\end{cases}
$$

 $\triangleright$  or for  $i = 1 \dots n - 1$ :

$$
\begin{cases} \alpha_{i+1} = -\frac{c_i}{a_i \alpha_i + b_i} \\ \beta_{i+1} = \frac{f_i - a_i \beta_i}{a_i \alpha_i + b_i} \end{cases}
$$

#### Progonka: realization

 $\blacktriangleright$  Forward sweep:

$$
\begin{cases} \alpha_2 &= -\frac{c_1}{b_1} \\ \beta_2 &= \frac{f_i}{b_1} \end{cases}
$$

for  $i = 2...n - 1$ 

$$
\begin{cases} \alpha_{i+1} &= -\frac{c_i}{a_i\alpha_i+b_i} \\ \beta_{i+1} &= \frac{f_i-a_i\beta_i}{a_i\alpha_i+b_i} \end{cases}
$$

 $\blacktriangleright$  Backward sweep:

$$
u_n=\frac{f_n-a_n\beta_n}{a_n\alpha_n+b_n}
$$

for  $n - 1...1$ :

$$
u_i = \alpha_{i+1} u_{i+1} + \beta_{i+1}
$$

- $\triangleright$  n unknowns, one forward sweep, one backward sweep  $\Rightarrow$   $O(n)$  operations vs.  $O(n^3)$  for algorithm using full matrix
- $\triangleright$  No pivoting  $\Rightarrow$  stability issues
	- Stability for diagonally dominant matrices  $(|b_i| > |a_i| + |c_i|)$
	- $\blacktriangleright$  Stability for symmetric positive definite matrices

# 2D finite difference grid

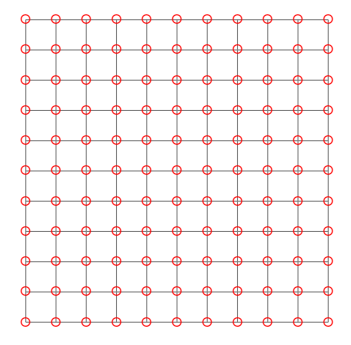

- $\blacktriangleright$  Each discretization point has not more then 4 neighbours
- $\blacktriangleright$  Matrix can be stored in five diagonals, LU factorization not anymore  $\equiv$  "fill-in"
- $\triangleright$  Certain iterative methods can take advantage of the regular and hierachical structure (multigrid) and are able to solve system in  $O(n)$  operations
- Another possibility: fast Fourier transform with  $O(n \log n)$  operations

## Sparse matrices

- $\triangleright$  Tridiagonal and five-diagonal matrices can be seen as special cases of sparse matrices
- $\triangleright$  Generally they occur in finite element, finite difference and finite volume discretizations of PDEs on structured and unstructured grids
- $\triangleright$  Definition: Regardless of number of unknowns *n*, the number of non-zero entries per row remains limited by  $n_r$
- $\blacktriangleright$  If we find a scheme which allows to store only the non-zero matrix entries, we would need  $n n_r = O(n)$  storage locations instead of  $n^2$
- $\triangleright$  The same would be true for the matrix-vector multiplication if we program it in such a way that we use every nonzero element just once: matrix-vector multiplication would use  $O(n)$  instead of  $O(n^2)$  operations

# Sparse matrix questions

- $\triangleright$  What is a good storage format for sparse matrices?
- $\triangleright$  Is there a way to implement Gaussian elimination for general sparse matrices which allows for linear system solution with  $O(n)$  operation ?
- In Is there a way to implement Gaussian elimination with pivoting for general sparse matrices which allows for linear system solution with  $O(n)$ operations?
- If Its there any algorithm for sparse linear system solution with  $O(n)$ operations?